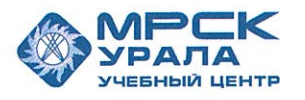

Негосударственное частное образовательное учреждение Дополнительного профессионального образования «Учебный центр «Межрегиональной распределительной сетевой компании Урала» (Учебный центр «МРСК Урала»)

**УТВЕРЖДАЮ** Директор Учебного центра «МРСК»Урала» С.К. Завражнова apma 2016г.

## ПОЛОЖЕНИЕ

## УПРАВЛЕНИЕ ЭКОНОМИКИ И ФИНАНСОВ

« 11» uapma 2016г.

 $Ne$   $\frac{\pi e}{4}$ 

 ДОКУМЕНТ ПОДПИСАН ЭЛЕКТРОННОЙ ПОДПИСЬЮ

Сертификат: 01D24A6C0067AC28A140D352ACB9EBFA6A Владелец: Завражнова Светлана Казимировна Действителен: с 02.11.2020 до 02.02.2022

СОГЛАСОВАНО: Заместитель директора Учебного центра «МРСК Урала»

Л.Н. Осадчая « 11» uarma 2016г.